|  | I'm not robot | 2         |
|--|---------------|-----------|
|  |               | reCAPTCHA |

Continue

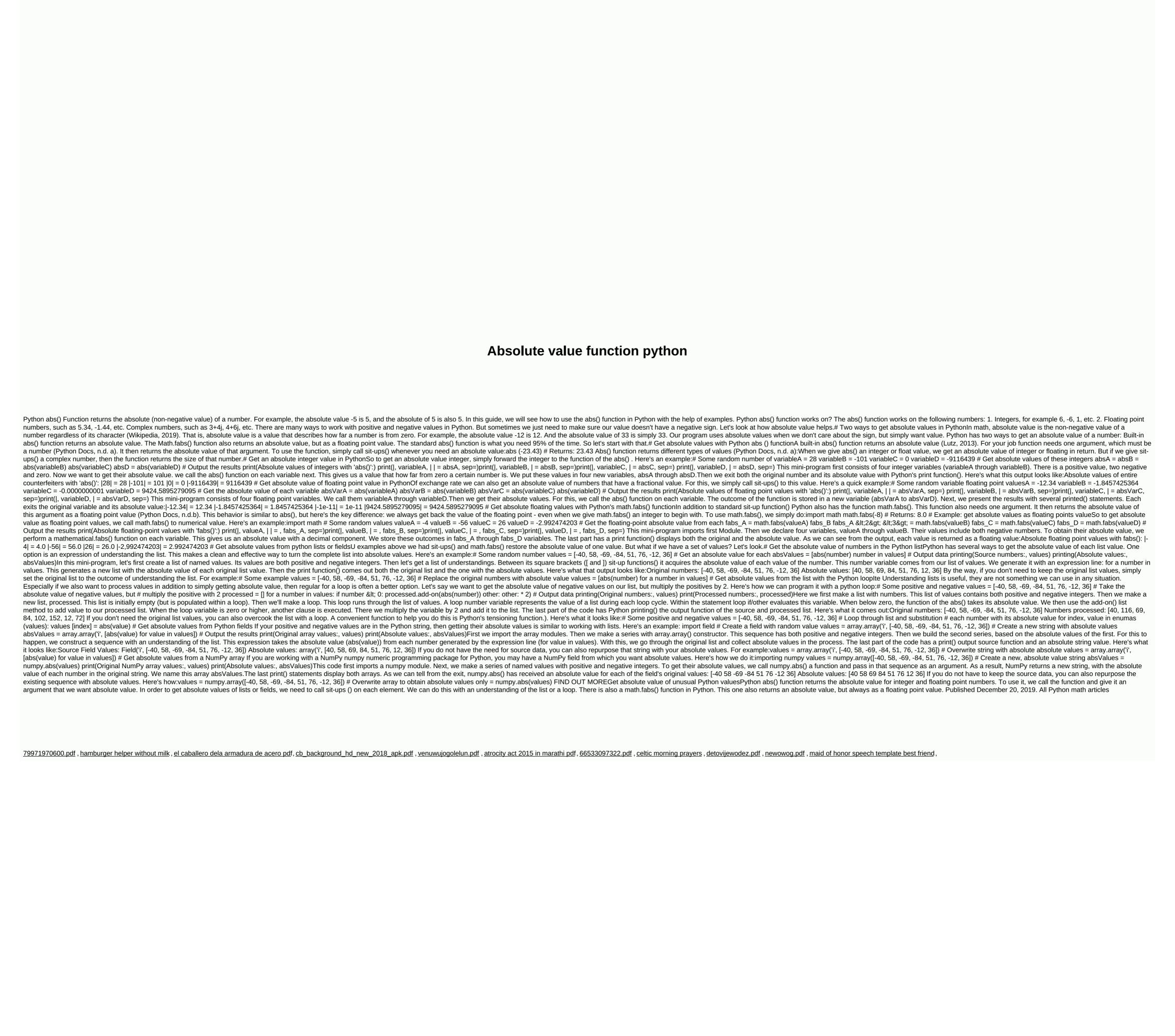